# Package 'LINC'

January 28, 2020

Type Package

Title co-expression of lincRNAs and protein-coding genes

Version 1.15.0

Date 2017-03-18

Author Manuel Goepferich, Carl Herrmann

Maintainer Manuel Goepferich <manuel.goepferich@gmx.de>

**Depends**  $R$  ( $>= 3.3.1$ ), methods, stats

Description This package provides methods to compute coexpression networks of lincRNAs and protein-coding genes. Biological terms associated with the sets of protein-coding genes predict the biological contexts of lincRNAs according to the 'Guilty by Association' approach.

biocViews Software, BiologicalQuestion, GeneRegulation, GeneExpression

License Artistic-2.0

LinkingTo Rcpp

Imports Rcpp (>= 0.11.0), DOSE, ggtree, gridExtra, ape, grid, png, Biobase, sva, reshape2, utils, grDevices, org.Hs.eg.db, clusterProfiler, ggplot2, ReactomePA

VignetteBuilder knitr

Suggests RUnit, BiocGenerics, knitr, biomaRt

git\_url https://git.bioconductor.org/packages/LINC

git\_branch master

git\_last\_commit 2b29e86

git last commit date 2019-10-29

Date/Publication 2020-01-27

# R topics documented:

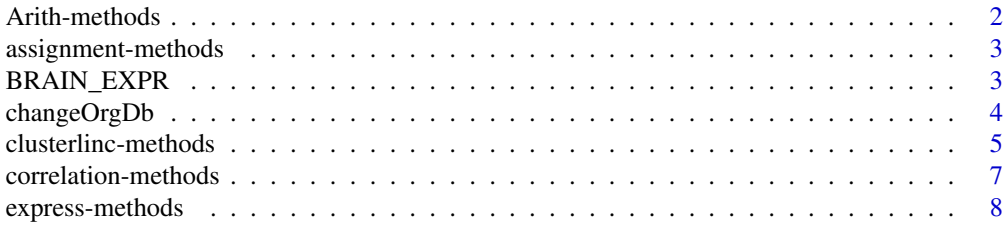

# <span id="page-1-0"></span>2 **Arith-methods**

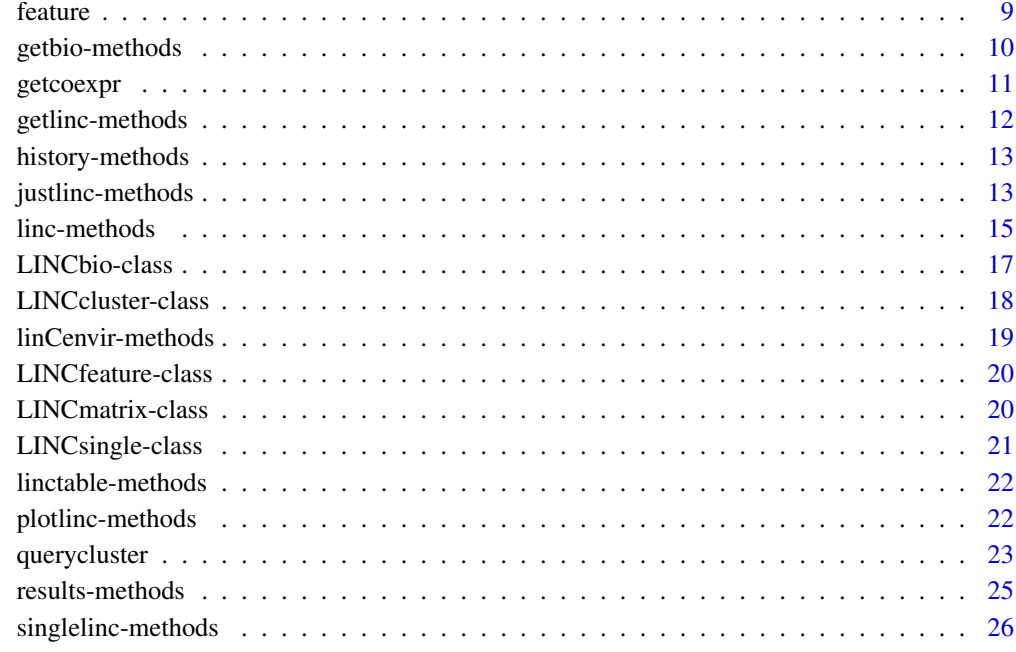

#### **Index** [29](#page-28-0)

Arith-methods *Plus Operator '+' In* LINC

# Description

plotlinc is the generic function that creates plots based on objects of the LINC class.

# Methods

```
signature(e1 = "LINCbio", e2 = "LINCfeature") (see feature())
signature(e1 = "LINCcluster", e2 = "LINCfeature") (see feature())
signature(input = "LINCmatrix", showCor = "LINCfeature") (see feature())
```
# Examples

```
data(BRAIN_EXPR)
```

```
# add a custom name
crbl_cluster_feat <- crbl_cluster + feature(customID = "CEREBELLUM")
plotlinc(crbl_cluster_feat)
```
<span id="page-2-0"></span>assignment-methods *Methods for the Getter Function* assignment *in Package* LINC

# Description

Access the slot assignment of an object of class LINC

# Arguments

x a 'LINC' object, for instance LINCmatrix

# Value

the respective substructure or information

# Methods

 $signature(x = "LINCbio")$  assignment slot signature(x = "LINCcluster") assignment slot signature(x = "LINCmatrix") assignment slot signature(x = "LINCsingle") assignment slot

# Author(s)

Manuel Goepferich

# Examples

data(BRAIN\_EXPR)

assignment(crbl\_cluster)

BRAIN\_EXPR *mRNA Expression Of Normal BRAIN From GTEX And TCGA*

#### Description

These datasets represent sample mRNA expression matrices of brain tissue with normal tissue from the Genotype-Tissue Expression (GTEx) platform (ctx = Cortex, crbl = Cerebellum, phc = Hippocampus) and cancer tissue from The Cancer Genome Atlas (TCGA) platform (gbm = Glioblastoma).

# Usage

data(BRAIN\_EXPR)

# Format

Gene expression matrices and objects of the LINC class.

# <span id="page-3-0"></span>Value

Rows represent genes and columns samples. Gene names are given as Entrez identifiers. For the normal tissue from GTEx, expression levels are in units of [FPKM], for cancer tissue from TCGA, the unit [RESM] is used to represent expression levels.

# Source

http://www.gtexportal.org Genotype-Tissue Expression (GTEx)

https://tcga-data.nci.nih.gov/docs The Cancer Genome Atlas (TCGA)

# References

Carithers et al. Biopreservation and Biobanking. October 2015, 13(5): 311-319. doi:10.1089/bio.2015.0032. PMID: 26484571.

# Examples

data(BRAIN\_EXPR)

changeOrgDb *Change the Gene Annotation / Model Organism*

#### Description

The standard gene annotation in LINC is "org.Hs.eg.db". This function is only relevant in case the input gene expression matrix is from another organism than Homo Sapiens.

#### Usage

```
changeOrgDb(object, OrgDb)
```
# Arguments

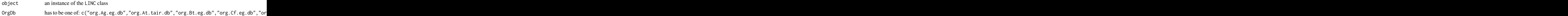

# Value

object with changed gene annotation hook

#### Note

Please, also consider the documentation of clusterProfiler and ReactomePA.

# Author(s)

Manuel Goepferich

<span id="page-4-0"></span>clusterlinc-methods 5

# Examples

data(BRAIN\_EXPR)

```
# change the used gene annotation, here from "human" to "mouse"
murine_matrix <- changeOrgDb(crbl_matrix, OrgDb = 'org.Mm.eg.db')
```
clusterlinc-methods *Cluster Queried ncRNAs Based On Their Interaction Partners*

# Description

The function clusterlinc will give an overview of ncRNAs in a dataset. An input LINCmatrix will be converted to a LINCcluster. The following steps are conducted (I) computation of a correlation test, (II) setup of a distance matrix, (III) calculation of a dendrogram and (IV) selection of coexpressed genes for each query. The result is a cluster of ncRNAs and their associated proteincoding genes.

# Usage

clusterlinc(linc,

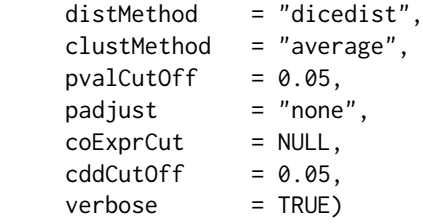

# Arguments

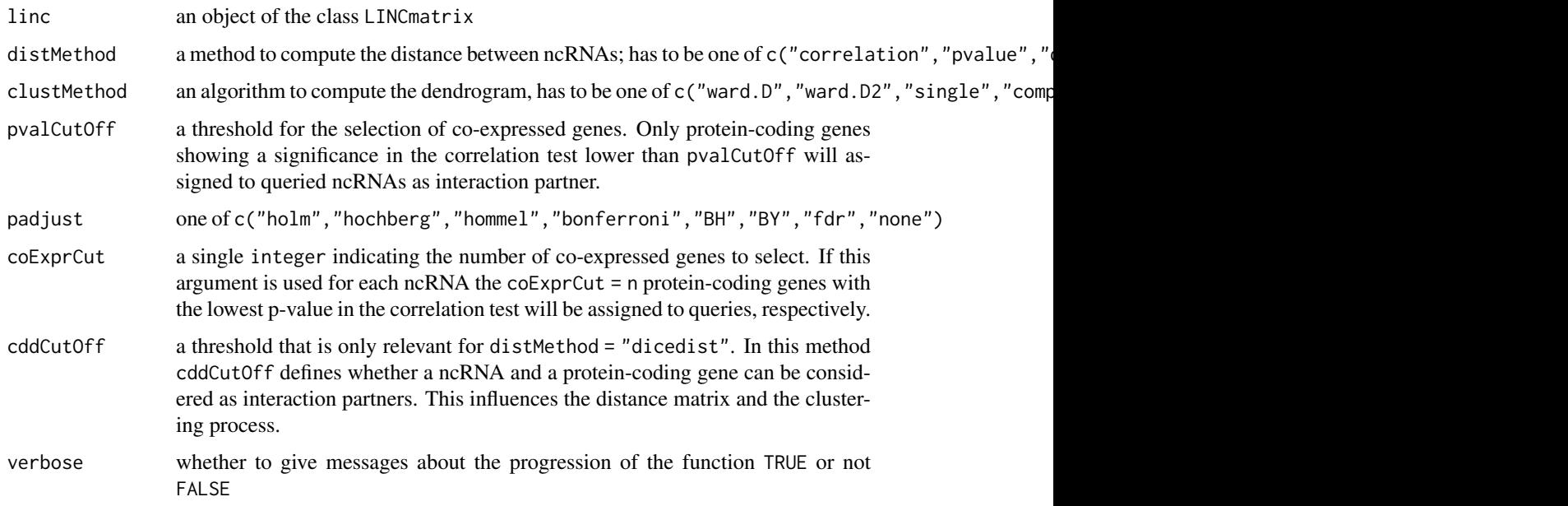

#### Details

As a first step clusterlinc conducts the correlation test (stats::cor.test) using the correlation method and handeling of missing values inherited from the input LINCmatrix. Resulting p-values indicate the statistical robustness of correlations instead of absolute correlation values. Co-expression of ncRNAs to protein-coding genes is assumed if the p-value from the cor.test is lower than the given pvalCutOff. An alternative way to select co-expressed genes is provided by coExprCut. This argument has priority over pvalCutOff and can be used to pick the n genes with the lowest p-value for each ncRNA. In contrast to pvalCutOff, this will result in an equal number of assigned co-expressed genes. The argument padjust can be used for multiple testing correction. In most cases this is not compatible with distMethod = "dicedist".

For the computation of the distance matrix of ncRNA genes three methods can be applied. The first method "correlation" uses 1 -correlation as distance measure. In contrast, "pvalue" considers not the absolute correlation values, but p-values from the correlation test. A third method is termed "dicedist" and takes the Czekanovski dice distance [1] as distance measure. Here, the number of shared interaction partners between ncRNAs determines their relation to each other. The argument cddCutOff is an option to decide which p-values in the correlation matrix can be considered as interaction. A low threshold, for instance, will consider only interactions of ncRNAs and protein-coding genes supported by a p-value lower than the supplied threshold and therfore a robust correlation of these two genes. Based on the distance matrix a cluster of the ncRNAs will be computed by stats::hclust. Argument clustMethod defines which clustering method should be applied.

A LINCcluster can be recalculated with the command clusterlinc(LINCcluster,...)) in order to change further arguments. plotlinc(LINCcluster,...)) will plot a figure that shows the cluster of ncRNAs (dendrogram) and the number of co-expressed genes with respect to different thresholds. getbio(LINCcluster,...)) will derive the biological terms associated with the co-expressed genes. Due to the correlation test longer calculation times can occur. A faster alternative to this function is singlelinc(). User-defined correlation test functions are supported for singlelinc() but not for clusterlinc().

# Value

an object of the class 'LINCmatrix' (S4) with 6 Slots

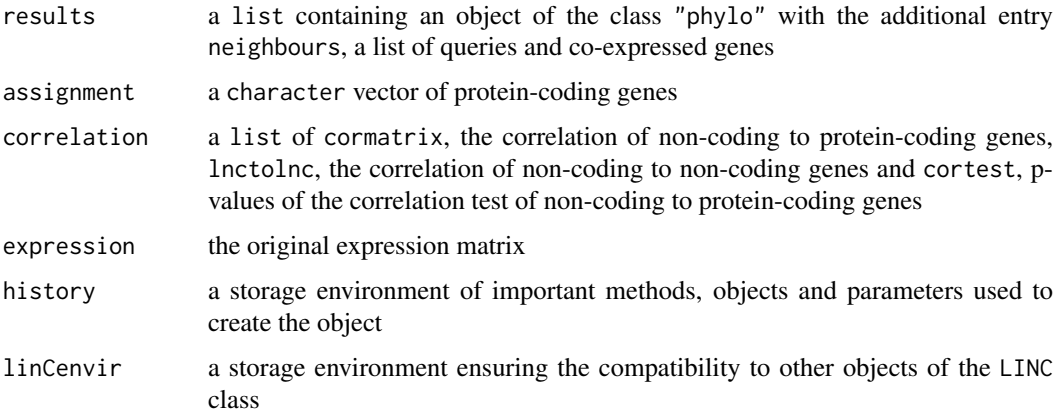

#### **Methods**

signature(linc = "LINCcluster") (see details) signature(linc = "LINCmatrix") (see details)

#### <span id="page-6-0"></span>**Compatibility**

```
plotlinc(LINCcluster,...), getbio(LINCcluster,...), ...
```
#### Author(s)

Manuel Goepferich

#### References

[1] Christine Brun, Francois Chevenet, David Martin, Jerome Wojcik, Alain Guenoche and Bernard Jacq" Functional classification of proteins for the prediction of cellular function from a proteinprotein interaction network" (2003) Genome Biology, 5:R6.

#### See Also

linc ; singlelinc

#### Examples

```
data(BRAIN_EXPR)
class(crbl_matrix)
```

```
# call 'clusterlinc' with no further arguments
crbl_cluster <- clusterlinc(crbl_matrix)
```

```
# apply the distance method "correlation instead of "dicedist"
crbl_cluster_cor <- clusterlinc(crbl_matrix, distMethod = "correlation" )
# do the same as recursive call using the 'LINCcluster' object
# crbl_cluster_cor <- clusterlinc(crbl_cluster, distMethod = "correlation")
```

```
# select 25 genes with lowest p-values for each query
crbl_cluster_25 <- clusterlinc(crbl_matrix, coExprCut = 25)
```

```
# select onyl those with a p-value < 5e-5
crbl_cluster_5e5 <- clusterlinc(crbl_matrix, pvalCutOff = 5e-5)
```

```
# adjust for multiple testing
crbl_cluster_hochberg <- clusterlinc(crbl_matrix, distMethod = "correlation",
                                   padjust = "hochberg", pvalCutOff = 0.05)
```

```
# comparing two distance methods
plotlinc(crbl_cluster)
 plotlinc(crbl_cluster_cor)
```
correlation-methods *Methods for the Getter Function* correlation *in Package* LINC

#### Description

Access the slot correlation of an object of class LINC

# Arguments

x a 'LINC' object, for instance LINCmatrix

# Value

the respective substructure or information

# Methods

```
signature(x = "LINCbio") correlation slot
signature(x = "LINCcluster") correlation slot
signature(x = "LINCmatrix") correlation slot
signature(x = "LINCsingle") correlation slot
```
# Author(s)

Manuel Goepferich

#### Examples

data(BRAIN\_EXPR)

correlation(crbl\_cluster)

express-methods *Methods for the Getter Function* express *in Package* LINC

# Description

Access the slot expression of an object of class LINC

# Arguments

x a 'LINC' object, for instance LINCmatrix

#### Value

the respective substructure or information

#### Methods

signature( $x =$ "LINCbio") expression slot signature( $x =$  "LINCcluster") expression slot signature( $x =$ "LINCmatrix") expression slot signature( $x =$ "LINCsingle") expression slot

# Author(s)

Manuel Goepferich

#### Examples

data(BRAIN\_EXPR)

express(crbl\_cluster)

<span id="page-7-0"></span>

<span id="page-8-0"></span>

# Description

feature provides useful options intended to be used with 'LINC' objects.

# Usage

```
feature(setLevel = NULL,
         customID = NULL,
        \text{customCol} = \text{"black"},
         showLevels = FALSE)
```
#### Arguments

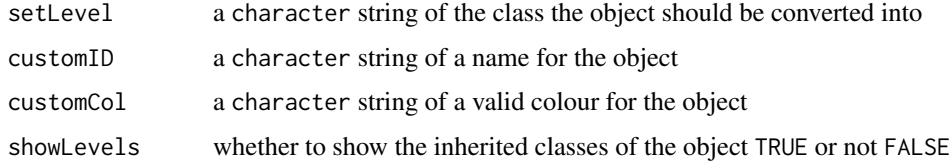

# Details

Custom ids and colours enable the identification of a particular object in plots created by plotlinc and querycluster. With setLevel it is possible to change the class of an object.

feature works in combination with the plus operator: 'object' + feature(customID = ...,customCol  $= \ldots$ 

# Value

an object of the class 'LINCfeature' (S4) with 5 Slots (not shown)

# Author(s)

Manuel Goepferich

# See Also

querycluster ; strlinc

# Examples

```
data(BRAIN_EXPR)
```

```
# add a custom name
crbl_cluster_feat <- crbl_cluster + feature(customID = "CEREBELLUM")
plotlinc(crbl_cluster_feat)
```
# Description

The function provides an interface to the clusterProfiler package. For each query in a cluster it seeks the biological terms that can be associated with the co-expressed genes, respectively. The input for getbio is of the class 'LINCcluster'.

# Usage

```
getbio(cluster,
      enrichFun = 'enrichGO',
      ont = "BP",...)
```
#### Arguments

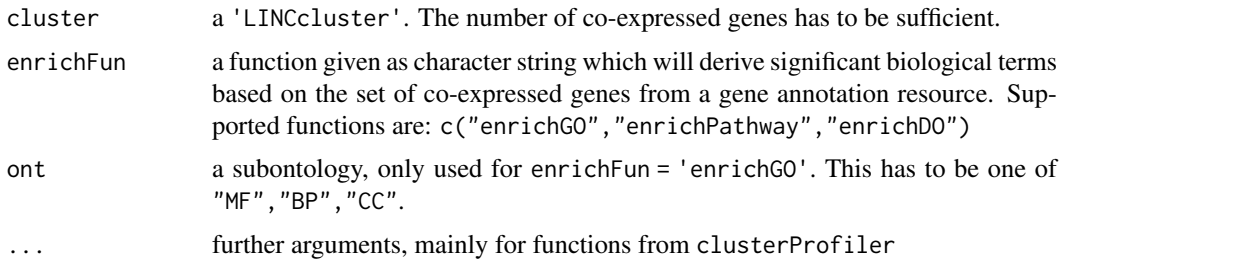

# Details

In contrast to the function singlelinc here, a group of queries, those present in the input cluster, will be analyzed for enriched biological terms. The annotation function can be one of c("enrichGO", "enrichPathway" [1] The gene system of the input object has to be translated for the enrichment function in case genes are not given as Entrez ids. The function clusterProfiler:bitr [2] will be used in order to translate gene ids.

#### Value

an object of the class 'LINCmatrix' (S4) with 6 Slots

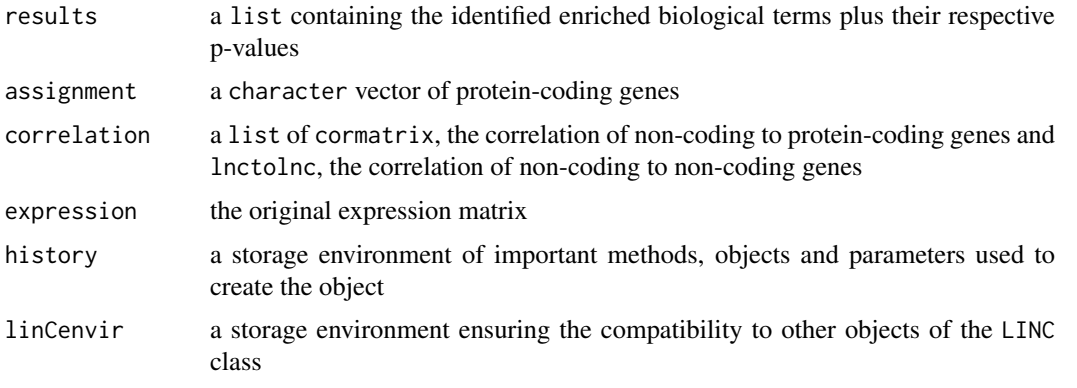

#### <span id="page-10-0"></span>getcoexpr and the set of the set of the set of the set of the set of the set of the set of the set of the set of the set of the set of the set of the set of the set of the set of the set of the set of the set of the set of

# Methods

```
signature(cluster = "LINCcluster") (see details)
```
# Author(s)

Manuel Goepferich

# References

[1] Yu G, Wang L, Han Y and He Q (2012). "clusterProfiler: an R package for comparing biological themes among gene clusters." OMICS: A Journal of Integrative Biology, 16(5), pp. 284-287. (https://www.bioconductor.org/packages/release/bioc/html/clusterProfiler.html)

# See Also

clusterlinc ; singlelinc ;

# Examples

data(BRAIN\_EXPR)

```
## Find the enriched cellular components for each query in the cluster
crbl_cc <- getbio(crbl_cluster, ont = "CC")
plotlinc(crbl_cc)
```
# Description

getcoexpr provides access to co-expressed genes of a query in 'LINC' objects.

# Usage

getcoexpr(input,  $query = NULL,$ keyType = NULL)

#### Arguments

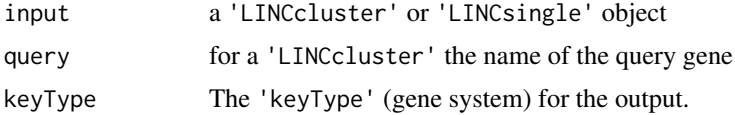

# Value

a vector containing the co-expressed genes for a query

# Author(s)

Manuel Goepferich

# Examples

```
data(BRAIN_EXPR)
# Get the co-expressed genes for the query gene '55384' alias MEG3
getcoexpr(crbl_cluster, query = "55384")
```

```
# The co-expressed genes can also be returned as gene symbols.
getcoexpr(crbl_cluster, query = "55384", keyType = 'SYMBOL')
```
getlinc-methods *Subsetting for* LINC *objects*

# Description

getlinc is a function to derive substructures from LINC objects.

# Usage

```
getlinc(input,
        subject = "queries")
```
# Arguments

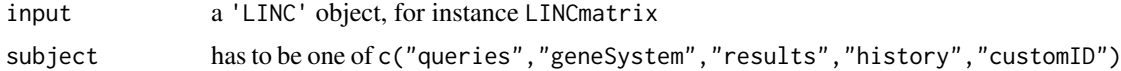

#### Value

the respective substructure or information

#### Methods

signature(input = "ANY", subject = "character") (see details)

#### Author(s)

Manuel Goepferich

#### See Also

linc ;

#### Examples

```
data(BRAIN_EXPR)
```

```
# getlinc() is used to accesss information
getlinc(crbl_cluster, subject = "geneSystem")
getline(crbl_cluster, subject = "queries")getlinc(crbl_cluster, subject = "customID")
```
<span id="page-11-0"></span>

<span id="page-12-0"></span>history-methods *Methods for the Getter Function* history *in Package* LINC

#### Description

Access the slot history of an object of class LINC

#### Arguments

x a 'LINC' object, for instance LINCmatrix

#### Value

the respective substructure or information

# Methods

signature(x = "LINCbio") history slot signature(x = "LINCcluster") history slot signature(x = "LINCmatrix") history slot signature(x = "LINCsingle") history slot

# Author(s)

Manuel Goepferich

# Examples

data(BRAIN\_EXPR)

history(crbl\_cluster)

justlinc-methods *Co-Expression Analysis Of ncRNA Genes In One Step*

# Description

justlinc is a wrapper that uses different functions of the LINC package. It applies fixed thresholds for gene selection and requires only an (unprocessed) expression matrix as input. This enables a fast co-expression analysis with or without a list candidates.

# Usage

```
justlinc(object,
    targetGenes = "lincRNA",
           rmPC = TRUE)
```
#### Arguments

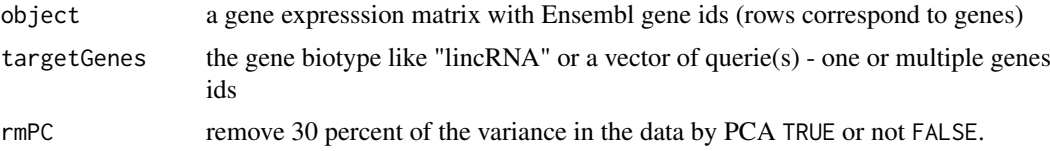

#### Details

This function was built for expression matrices which uses the Ensembl gene system with gene expression values for over 50.000 genes. The input will be matched with a static gene annotation. Genes will be selected for median expression and variance. The final correlation matrix of proteincoding genes versus the target genes (lincRNAs) considers 5000 protein-coding genes and 500 target genes. Enriched pathways will be computed for the co-expressed genes showing the highest Spearman's rank correlation. In case targetGenes = "lincRNA", then the function will search for the 10 best lincRNAs. Supplying a vector of gene ids the method will determine the best coexpressed genes for the given queries. Importanly, this function is only a wrapper. Thresholds can be changed using linc and related functions.

#### Value

depending on the input in targetGenes one or two plots and the result of the co-expression analysis

#### Methods

```
signature(object = "matrix") (see details)
```
#### Author(s)

Manuel Goepferich

#### See Also

linc

#### Examples

 $#$  NOT DUN $\cdot$ 

# large gene expression matrix not avaiable in this version

```
# data(LIVER_EXPR)
# a gene expression matrix with > 50,000 genes
# str(GTEX_LIVER_CRUDE)
# 'justlinc' will search for the 10 best candidates
try(justlinc(GTEX_LIVER_CRUDE), silent = TRUE)
# 'justlinc' called with queries
my_lincRNAs <- c("ENSG00000224153", "ENSG00000197813",
                 "ENSG00000179136", "ENSG00000259439",
                 "ENSG00000267462")
try(justlinc(GTEX_LIVER_CRUDE, targetGenes = my_lincRNAs), silent = TRUE)
```
<span id="page-14-0"></span>linc-methods *Compute A Correlation Matrix of Co-expressed Coding And Non-Coding Genes*

# Description

The function linc can be considered as the main function of this package. It converts a given input object into a LINCmatrix. This process includes (I) statistical analysis and (II) correction of the input, (III) separation of coding and non-coding genes and (IV) computation of a correlation matrix.The input could be for instance a gene expression matrix. Rows correspond to genes; columns represent samples.Besides a suitable object a vector identifying the protein-coding genes is required.

# Usage

```
linc(object,
    codingGenes,
    corMethod = "spearman",batchGroups,
    nsv = 1,
    rmPC,
    outlier,
    userFun,
    verbose = TRUE)
```
#### Arguments

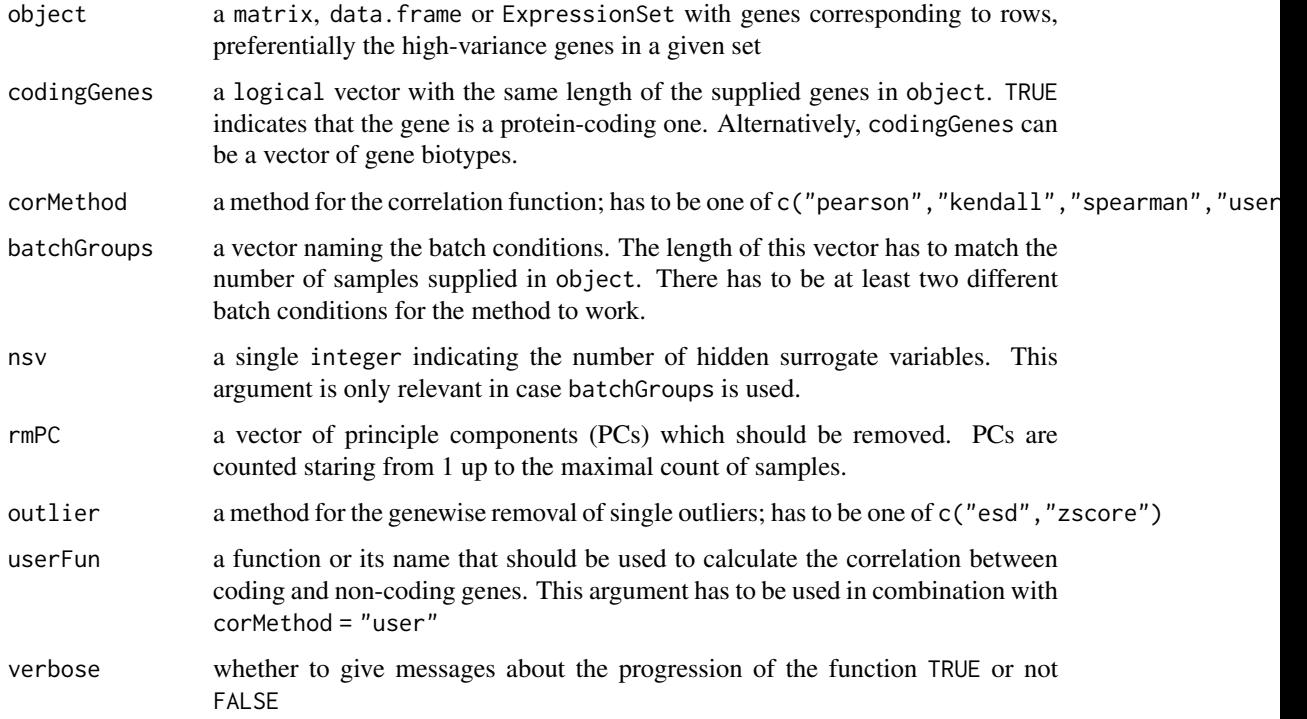

#### Details

object can be a matrix, a data.frame or an ExpressionSet with rows corresponding to genes and columns to samples, the assumed co-expression conditions. Genes with duplicated names, genes having 0 variance plus genes with to many missing or infinite values will be removed from the input. For inputs showing a high inter-sample variance (ANOVA) in combination with many single outliers a warning message will appear. By default Spearman's rank correlation will be computed between protein-coding to non-coding genes. For this method a time-efficient C++ implementation will be called. Longer computation times occur for genes  $> 5000$  and samples  $> 100$ . Missing values are handled in a manner that only pairwise complete observations will be compared. A customized correlation function can be applied supplying the function in userFun and requires the formal arguments x and x. This has priority over corMethod.

A number of statistical methods are available in order to remove effects from a given input expression matrix which depend on the used platform or technology and may hide relevant biology. The argument batchGroups works as a rapper of the SVA package calling sva::svaseq. The number of hidden surrogate variables is set to  $nsv = 1$  by default; it can be estimated utilizing the function sva::num.sv. For this model to work the description of at least two different batches are required in batchGroups. Principle Component Analysis (PCA) can be performed by  $rmPC = c(....)$  where ... represents a vector of principle components. The command rmPC = c(2:ncol(object)) will remove the first PC from the input. This method can be used to determine whether observations are due to the main variance in the dataset i.e. main groups or subtypes. Outliers are handled genewise. The extreme Studentized deviate (ESD) test by Rosner, Bernard (1983) will detect one up to four outliers in a gene and replace them by NA values. The alternative zscore will perform a robust zscore test suggested by Boris Iglewicz and David Hoaglin (1993) and detect a single outlier in a gene if  $|Z| > 3.5$ .

A LINCmatrix can be recalculated with the command linc(LINCmatrix,...)) in order to change further arguments. plotlinc(LINCmatrix,...)) will plot a figure depicting the statistical analysis and correlation values. As for most objects of the LINC class manipulation of the last slot linCenvir will likely result in unexpected errors.

#### Value

an object of the class 'LINCmatrix' (S4) with 6 Slots

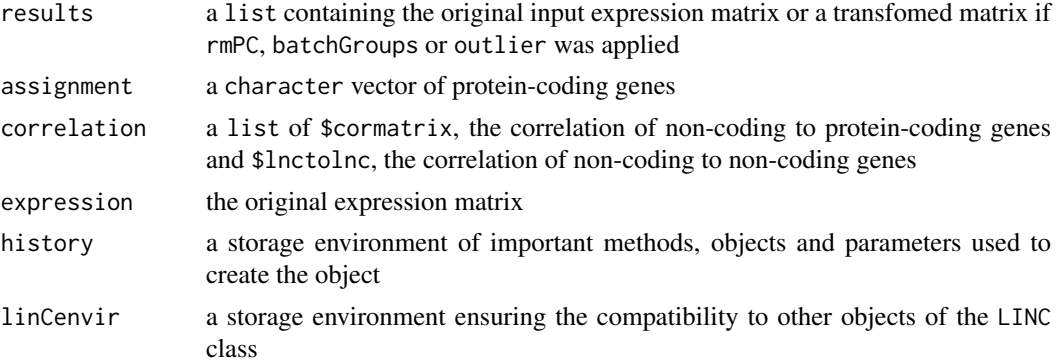

#### **Methods**

```
signature(object = "data.frame", codingGenes = "ANY") (see details)
signature(object = "ExpressionSet", codingGenes = "ANY") (see details)
signature(object = "LINCmatrix", codingGenes = "missing") (see details)
signature(object = "matrix", codingGenes = "ANY") (see details)
```
#### <span id="page-16-0"></span>LINCbio-class 17

#### **Compatibility**

```
plotlinc(LINCmatrix,...), clusterlinc(LINCmatrix,...), singlelinc(LINCmatrix,...),
```
#### Author(s)

...

Manuel Goepferich

#### References

[1] https://www.bioconductor.org/packages/release/bioc/html/sva.html

[2] Rosner, Bernard (May 1983), Percentage Points for a Generalized ESD Many-Outlier Procedure,Technometrics, 25(2), pp. 165-172.

[3] Boris Iglewicz and David Hoaglin (1993), Volume 16:How to Detect and Handle Outliers", The ASQC Basic References in Quality Control: Statistical Techniques, Edward F. Mykytka, Ph.D., Editor.

#### See Also

justlinc ; clusterlinc ; singlelinc

# Examples

data(BRAIN\_EXPR)

```
# call 'linc' with no further arguments
crbl_matrix <- linc(cerebellum, codingGenes = pcgenes_crbl)
# remove first seven principle components
crbl_matrix_pc <- linc(cerebellum, codingGenes = pcgenes_crbl, rmPC = c(1:7))
# negative correlation by using 'userFun'
crbl_matrix_ncor <- linc(cerebellum, codingGenes = pcgenes_crbl,
                         userFun = function(x,y){ -cor(x,y) })
# remove outliers using the ESD method
crbl_matrix_esd <- linc(cerebellum, codingGenes = pcgenes_crbl, outlier = "esd")
# plot this object
plotlinc(crbl_matrix_esd)
```
LINCbio-class *Class* "LINCbio"

#### Description

"LINCbio"

# Objects from the Class

Objects can be created by calls of the form new("LINCbio",...).

# Slots

```
results: Object of class "list" ~~
assignment: Object of class "vector" ~~
correlation: Object of class "list" ~~
expression: Object of class "matrix" ~~
history: Object of class "environment" ~~
linCenvir: Object of class "environment" ~~
```
# Extends

Class ["LINCmatrix"](#page-19-1), directly.

# Methods

```
+ signature(e1 = "LINCbio",e2 = "LINCfeature"): ...
linctable signature(file_name = "character",input = "LINCbio"): ...
overlaylinc signature(input1 = "LINCbio",input2 = "LINCbio"): ...
plotlinc signature(input = "LINCbio", showCor = "character"): ...
plotlinc signature(input = "LINCbio", showCor = "missing"): ...
```
# Examples

showClass("LINCbio")

LINCcluster-class *Class* "LINCcluster"

# Description

code"LINCcluster"

# Objects from the Class

Objects can be created by calls of the form new("LINCcluster",...).

# **Slots**

```
results: Object of class "list" ~~
assignment: Object of class "vector" ~~
correlation: Object of class "list" ~~
expression: Object of class "matrix" ~~
history: Object of class "environment" ~~
linCenvir: Object of class "environment" ~~
```
# Extends

Class ["LINCmatrix"](#page-19-1), directly.

<span id="page-17-0"></span>

#### <span id="page-18-0"></span>linCenvir-methods 19

# Methods

```
+ signature(e1 = "LINCcluster",e2 = "LINCfeature"): ...
clusterlinc signature(linc = "LINCcluster"): ...
getbio signature(cluster = "LINCcluster"): ...
linctable signature(file_name = "character",input = "LINCcluster"): ...
plotlinc signature(input = "LINCcluster", showCor = "character"): ...
plotlinc signature(input = "LINCcluster", showCor = "missing"): ...
```
# Examples

```
showClass("LINCcluster")
```
linCenvir-methods *Methods for the Getter Function* linCenvir *in Package* LINC

# Description

Access the slot linCenvir of an object of class LINC

#### Arguments

x a 'LINC' object, for instance LINCmatrix

#### Value

the respective substructure or information

#### Methods

```
signature(x = "LINCbio") linCenvir slot
signature(x = "LINEcluster") linCenvir slotsignature(x = "LINCmatrix") linCenvir slot
signature(x = "LINEsingle") linConv is lost
```
#### Author(s)

Manuel Goepferich

# Examples

data(BRAIN\_EXPR)

linCenvir(crbl\_cluster)

<span id="page-19-0"></span>LINCfeature-class *Class* "LINCfeature"

# Description

"LINCfeature"

# Objects from the Class

Objects can be created by calls of the form new("LINCfeature",...).

# Slots

customID: Object of class "character" ~~ customCol: Object of class "character" ~~ setLevel: Object of class "character" ~~ showLevels: Object of class "logical" ~~

# Methods

- + signature(e1 = "LINCbio",e2 = "LINCfeature"): ...
- + signature(e1 = "LINCcluster",e2 = "LINCfeature"): ...
- + signature(e1 = "LINCmatrix",e2 = "LINCfeature"): ...

#### Examples

```
showClass("LINCfeature")
```
<span id="page-19-1"></span>LINCmatrix-class *Class* "LINCmatrix"

#### Description

an object of the class 'LINCmatrix' (S4) with 6 Slots

# Objects from the Class

Objects can be created by calls of the form new("LINCmatrix",...).

# Slots

results: Object of class "list" ~~ assignment: Object of class "vector" ~~ correlation: Object of class "list" ~~ expression: Object of class "matrix" ~~ history: Object of class "environment" ~~ linCenvir: Object of class "environment" ~~

#### <span id="page-20-0"></span>LINCsingle-class 21

# Methods

```
+ signature(e1 = "LINCmatrix",e2 = "LINCfeature"): ...
clusterlinc signature(linc = "LINCmatrix"): ...
linc signature(object = "LINCmatrix",codingGenes = "missing"): ...
plotlinc signature(input = "LINCmatrix", showCor = "character"): ...
plotlinc signature(input = "LINCmatrix", showCor = "missing"): ...
singlelinc signature(input = "LINCmatrix"): ...
```
# Examples

```
showClass("LINCmatrix")
```
LINCsingle-class *Class* "LINCsingle"

#### Description

"LINCsingle"

# Objects from the Class

Objects can be created by calls of the form new ( $"LINCsingle", \ldots$ ).

# Slots

```
results: Object of class "list" ~~
assignment: Object of class "vector" ~~
correlation: Object of class "list" ~~
expression: Object of class "matrix" ~~
history: Object of class "environment" ~~
linCenvir: Object of class "environment" ~~
```
# Extends

Class ["LINCmatrix"](#page-19-1), directly.

# Methods

```
plotlinc signature(input = "LINCsingle", showCor = "character"): ...
plotlinc signature(input = "LINCsingle",showCor = "missing"): ...
```
# Examples

```
showClass("LINCsingle")
```
<span id="page-21-0"></span>linctable-methods *Write To Table* LINC

#### Description

Write and save a table in LINC

#### Methods

```
signature(file_name = "character", input = "LINCcluster") Table of co-expressed genes.
```
# Examples

```
# NOT RUN:
# write to a table
# linctable(file_name = "crbl_co_expr", input = crbl_cluster)
```
plotlinc-methods *Plot Objects Of The 'LINC' class*

#### Description

plotlinc is the generic function that creates plots based on objects of the LINC class.

# Usage

```
plotlinc(input,
         showCor,
         returnDat = FALSE)
```
#### Arguments

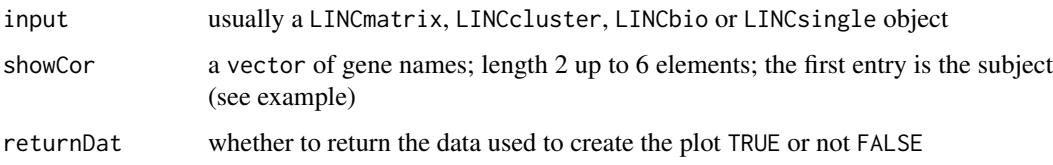

# Details

A plot will be created based on the information found in the slots: history and linCenvir of a LINCmatrix, LINCcluster, LINCbio or LINCsingle object. Using the argument showCor = ... will output scatterplots for one query, the first entry in ..., and up to five subjects (see example). This can be used to manually check the correlation of genes. Individual or modified plots can be generated by returning the plotting data with returnDat Unexpected extreme values may corrupt plots.

#### <span id="page-22-0"></span>querycluster 23

#### Value

an object of the class 'gtable' containing multiple 'grobs' or a 'list' if returnDat = TRUE

# Methods:

```
signature(input = "LINCbio", showCor = "character") (see details)
signature(input = "LINCbio", showCor = "missing") (see details)
signature(input = "LINCcluster", showCor = "character") (see details)
signature(input = "LINCcluster", showCor = "missing") (see details)
signature(input = "LINCmatrix", showCor = "character") (see details)
signature(input = "LINCmatrix", showCor = "missing") (see details)
signature(input = "LINCsingle", showCor = "character") (see details)
signature(input = "LINCsingle", showCor = "missing") (see details)
```

```
Compatibility: plotlinc(LINCmatrix,...), plotlinc(LINCcluster,...), plotlinc(LINCbio,...), plotlinc(LINCsingle,
...
```
# Author(s)

Manuel Goepferich

#### See Also

querycluster ; feature

#### Examples

```
data(BRAIN_EXPR)
plotlinc(crbl_matrix)
plotlinc(crbl_cluster)
```

```
# show correlations and expression; "647979" as query plus 4 subjects
plotlinc(crbl_cluster, showCor = c("647979", "6726", "3337", "3304" ,"3320"))
```
querycluster *Cluster One ncRNA Gene Based On Its Co-Expression in Multiple Datasets*

#### Description

querycluster takes a set of 'LINCcluster' objects, extracts the respective co-expressed proteincoding genes and plots a dendrogram with the distance matrix attached. This function is intended to be applied in a case where a particular ncRNA occurrs in datasets which represent different tissues, batches, statistical corrections, reduced gene sets, controls and so on. The output will show the clustering of the groups and therefore the information under which condition is the co-expression to the query most similar.

# Usage

```
querycluster(query = NULL,
             queryTitle = NULL,
             traits = NULL,
             method = "spearman",
             returnDat = FALSE,
             mo_promise,
             ...)
```
#### Arguments

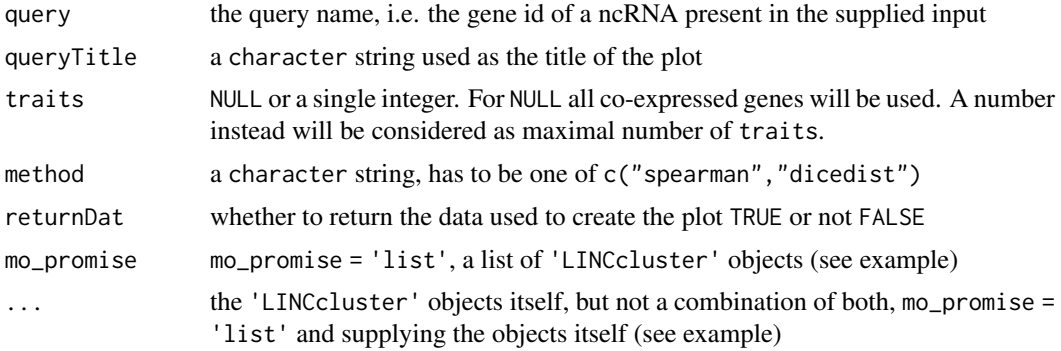

# Details

This function will search for co-expressed protein-coding genes which belong to a the defined query. Based on the co-expression in the input 'LINCcluster' objects a distance matrix is computed. The method "spearman" finds the union of all interaction partners for the query und calculates the correlation between the 'LINCcluster' objects. For this method the distance measure is (1 -correlation). Alternatively, method = "dicedist" takes the Czekanovski dice distance [1] as distance mesaure of the traits = n genes. This method, however, will not work with traits = NULL. Choosing a low number for n will limit the number of different values in the distance matrix.

Apart from queryTitle the command 'LINCcluster' + feature(customID = ...,customCol = ...) enables a customized plot as output. For this to work the supplied 'LINCcluster' objects in ... have to be modified by the function feature(...) in advance.

# Value

an object of the class 'gg' or a 'list' if returnDat = TRUE

#### Author(s)

Manuel Goepferich

#### References

[1] Christine Brun, Francois Chevenet, David Martin, Jerome Wojcik, Alain Guenoche and Bernard Jacq" Functional classification of proteins for the prediction of cellular function from a proteinprotein interaction network" (2003) Genome Biology, 5:R6.

# See Also

feature ; clusterlinc

#### <span id="page-24-0"></span>results-methods 25

#### Examples

data(BRAIN\_EXPR)

```
# add custom names and colors
gbm_cluster <- gbm_cluster + feature(customID = "CANCER_GBM", customCol = "red")
ctx_cluster <- ctx_cluster + feature(customID = "HEALTHY_CTX", customCol = "blue")
hpc_cluster <- hpc_cluster + feature(customID = "HEALTHY_HPC", customCol = "blue")
crbl_cluster <- crbl_cluster + feature(customID = "HEALTHY_CRBL", customCol = "blue")
# plot the dendrogram
querycluster('647979', queryTitle = 'NORAD',
            gbm_cluster, # Glioblastoma
            ctx_cluster, # Cortex
            hpc_cluster, # Hippocampus
            crbl_cluster) # Cerebellum
# objects can also be supplied as a list
query_list <- list(gbm_cluster,
                   ctx_cluster,
                   hpc_cluster,
                   crbl_cluster)
# mo_promise is the (informal) argument for multiple objects
querycluster(query = '647979', queryTitle = 'NORAD', mo_promise = query_list)
# used the Czekanovski dice distance based on the 25 best
# interaction partners in each tissue
querycluster(query = '647979', method = "dicedist", traits = 25, mo_promise = query_list)
# NOT RUN:
# querycluster(query = '647979', method = "dicedist", mo_promise = query_list)
```
results-methods *Methods for the Getter Function* results *in Package* LINC

#### Description

Access the slot results of an object of class LINC

#### Arguments

x a 'LINC' object, for instance LINCmatrix

#### Value

the respective substructure or information

# Methods

 $signature(x = "LINChio")$  results slot  $signature(x = "LINEcluster") results slot$ signature( $x =$ "LINCmatrix") results slot  $signature(x = "LINEsingle") results slot$ 

# Author(s)

Manuel Goepferich

# Examples

data(BRAIN\_EXPR)

results(crbl\_cluster)

singlelinc-methods *Co-Expression Analysis Of A Single ncRNA Gene*

# Description

The function singlelinc perfroms co-expression analysis for a single query. An input LINCmatrix will be converted to a LINCsingle object. As a first step (I) a set of co-expressed protein-coding genes of a query is determined. Secondly, (II) biological terms related to the these genes are derived. The result will show the co-expression for the query.

# Usage

```
singlelinc(input,
          query = NULL,
        onlycor = FALSE,
        testFun = cor.test,
    alternative = "greater",
      threshold = 0.05,
        underth = FALSE,coExprCut = NULL,
     enrichFun = 'enrichGO',
          ont = "BP",verbose = TRUE,
        ...)
```
# Arguments

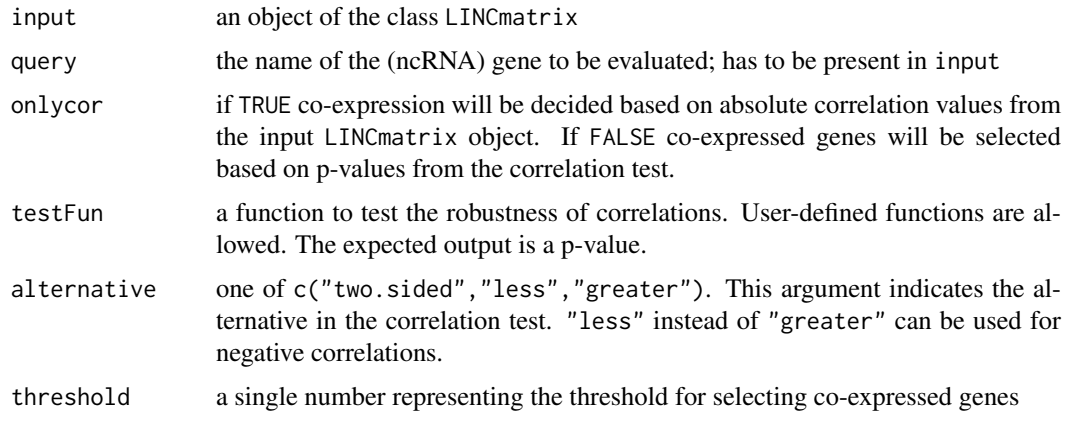

<span id="page-25-0"></span>

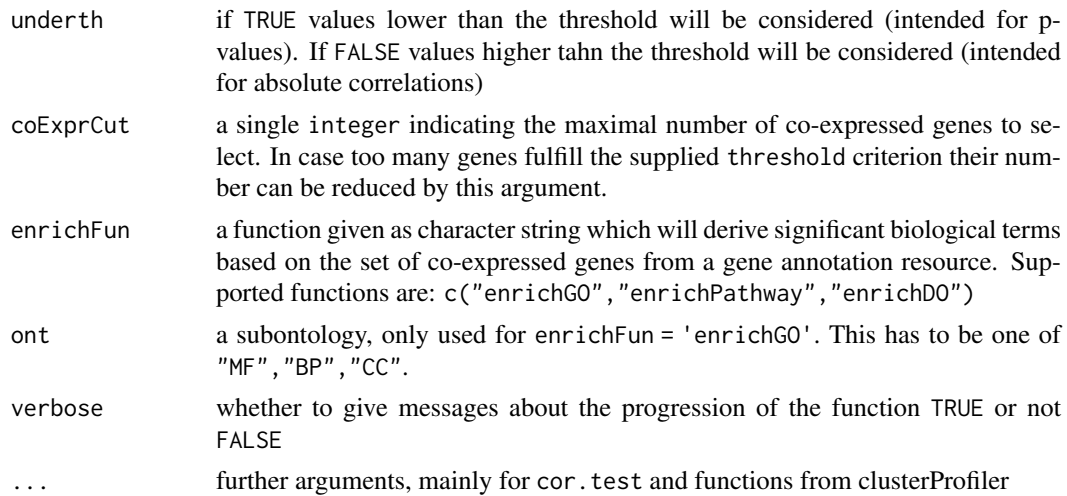

#### Details

In comparison to the function clusterlinc this function will provide more flexibility in terms of the selection of co-expressed genes. The option onlycor = TRUE in combination with a suitable threshold can be used to choose co-expressed protein-coding genes based on the correlation values inherited from the input LINCmatrix object. For this to work it is required to set underth = FALSE because then, values higher than the threshold will be picked. By default, co-expression depnds on the p-values from the correlation test (stats::cor.test) which demonstrate the robustness of a given correlation between two genes. A user-defined test function supplied in testFun requires the formal arguments x, y, method and use. Moreover, the p-values of the output should be accessible by \$pvalue. The number of co-expressed genes can be restricted not only by threshold, but also by  $coExprCut$ . The value n for  $coExprCut = n$  will be ignored in case the number of genes which fulfill the threshold criterion is smaller than n. Options for enrichFun are for example: ReactomePA::enrichPathway() or clusterProfiler::enrichGO. Further arguments (...) are inteded to be passed to the called enrichFun function. enrichFun = 'enrichGO',ont = "CC" will call the subontology "Cellular Component" from GO. In case genes are not given as Entrez ids they will be translated. For more details see the documentation of cluster Profiler.

#### Value

an object of the class 'LINCmatrix' (S4) with 6 Slots

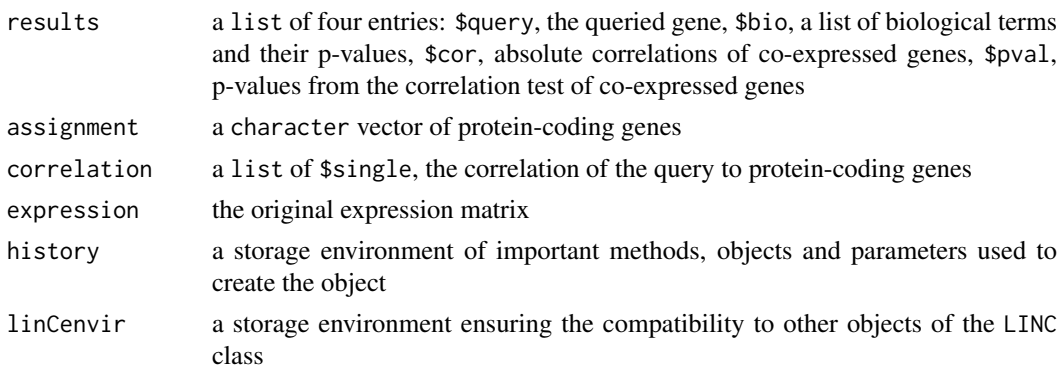

# Methods

signature(input = "LINCmatrix") (see details)

# **Compatibility**

plotlinc(LINCsingle,...)), ...

# Author(s)

Manuel Goepferich

# See Also

linc ; singlelinc

# Examples

data(BRAIN\_EXPR)

```
# selection based on absolute correlation
meg3 <- singlelinc(crbl_matrix, query = "55384", onlycor = TRUE, underth = FALSE, threshold = 0.5)
plotlinc(meg3)
```

```
# using the 'cor.test' in combination with 'underth = TRUE'
meg3 <- singlelinc(crbl_matrix, query = "55384", underth = TRUE, threshold = 0.0005, ont = 'BP')
plotlinc(meg3)
```
# <span id="page-28-0"></span>Index

∗ ~assignment assignment-methods , [3](#page-2-0) ∗ ~changeOrgDb changeOrgDb , [4](#page-3-0) ∗ ~clusterlinc clusterlinc-methods , [5](#page-4-0) ∗ ~correlation correlation-methods , [7](#page-6-0) ∗ ~express express-methods , [8](#page-7-0) ∗ ~feature feature, [9](#page-8-0) ∗ ~getbio getbio-methods , [10](#page-9-0) ∗ ~getcoexpr getcoexpr , [11](#page-10-0) ∗ ~getlinc getlinc-methods , [12](#page-11-0) ∗ ~history history-methods , [13](#page-12-0) ∗ ~justlinc justlinc-methods , [13](#page-12-0) ∗ ~linCenvir linCenvir-methods , [19](#page-18-0) ∗ ~linctable linctable-methods , [22](#page-21-0) ∗ ~plotlinc plotlinc-methods , [22](#page-21-0) ∗ ~querycluster querycluster , [23](#page-22-0) ∗ ~results results-methods , [25](#page-24-0) ∗ ~singlelinc singlelinc-methods , [26](#page-25-0) ∗ classes LINCbio-class, [17](#page-16-0) LINCcluster-class, [18](#page-17-0) LINCfeature-class , [20](#page-19-0) LINCmatrix-class , [20](#page-19-0) LINCsingle-class , [21](#page-20-0) ∗ datasets BRAIN\_EXPR, [3](#page-2-0) ∗ linc

linc-methods , [15](#page-14-0) ∗ methods Arith-methods , [2](#page-1-0) assignment-methods , [3](#page-2-0) clusterlinc-methods , [5](#page-4-0) correlation-methods , [7](#page-6-0) express-methods , [8](#page-7-0) getbio-methods , [10](#page-9-0) getlinc-methods , [12](#page-11-0) history-methods , [13](#page-12-0) justlinc-methods , [13](#page-12-0) linc-methods , [15](#page-14-0) linCenvir-methods , [19](#page-18-0) linctable-methods , [22](#page-21-0) plotlinc-methods , [22](#page-21-0) results-methods , [25](#page-24-0) singlelinc-methods , [26](#page-25-0) + *(*Arith-methods *)* , [2](#page-1-0) +,LINCbio,LINCfeature-method *(*Arith-methods*)*, [2](#page-1-0) +,LINCcluster,LINCfeature-method *(*Arith-methods*)*, [2](#page-1-0) +,LINCmatrix,LINCfeature-method *(*Arith-methods*)*, [2](#page-1-0) +-methods *(*Arith-methods *)* , [2](#page-1-0) Arith *(*Arith-methods *)* , [2](#page-1-0) Arith-methods , [2](#page-1-0) assignment *(*assignment-methods *)* , [3](#page-2-0) assignment,LINCbio-method

```
(assignment-methods
)
,
3
assignment,LINCcluster-method (assignment-methods), 3
assignment,LINCmatrix-method (assignment-methods),
3
assignment,LINCsingle-method (assignment-methods),
3
assignment-methods
,
3
```
#### BRAIN\_EXPR, [3](#page-2-0)

cerebellum *(*BRAIN\_EXPR *)* , [3](#page-2-0) changeOrgDb , [4](#page-3-0) clusterlinc *(*clusterlinc-methods *)* , [5](#page-4-0)

## 30 INDEX

clusterlinc,LINCcluster-method *(*clusterlinc-methods*)*, [5](#page-4-0) clusterlinc,LINCmatrix-method *(*clusterlinc-methods*)*, [5](#page-4-0) clusterlinc-methods, [5](#page-4-0) correlation *(*correlation-methods*)*, [7](#page-6-0) correlation,LINCbio-method *(*correlation-methods*)*, [7](#page-6-0) correlation,LINCcluster-method *(*correlation-methods*)*, [7](#page-6-0) correlation,LINCmatrix-method *(*correlation-methods*)*, [7](#page-6-0) correlation,LINCsingle-method *(*correlation-methods*)*, [7](#page-6-0) correlation-methods, [7](#page-6-0) cortex *(*BRAIN\_EXPR*)*, [3](#page-2-0) crbl\_cc *(*BRAIN\_EXPR*)*, [3](#page-2-0) crbl\_cluster *(*BRAIN\_EXPR*)*, [3](#page-2-0) crbl\_matrix *(*BRAIN\_EXPR*)*, [3](#page-2-0) ctx\_cc *(*BRAIN\_EXPR*)*, [3](#page-2-0) ctx\_cluster *(*BRAIN\_EXPR*)*, [3](#page-2-0) express *(*express-methods*)*, [8](#page-7-0) express,LINCbio-method *(*express-methods*)*, [8](#page-7-0) express,LINCcluster-method *(*express-methods*)*, [8](#page-7-0) express,LINCmatrix-method *(*express-methods*)*, [8](#page-7-0)

express,LINCsingle-method *(*express-methods*)*, [8](#page-7-0) express-methods, [8](#page-7-0)

feature, [9](#page-8-0)

gbm\_cluster *(*BRAIN\_EXPR*)*, [3](#page-2-0) getbio *(*getbio-methods*)*, [10](#page-9-0) getbio,LINCcluster-method *(*getbio-methods*)*, [10](#page-9-0) getbio-methods, [10](#page-9-0) getcoexpr, [11](#page-10-0) getlinc *(*getlinc-methods*)*, [12](#page-11-0) getlinc,ANY,character-method *(*getlinc-methods*)*, [12](#page-11-0) getlinc-methods, [12](#page-11-0) glioblastoma *(*BRAIN\_EXPR*)*, [3](#page-2-0) hippocampus *(*BRAIN\_EXPR*)*, [3](#page-2-0)

history *(*history-methods*)*, [13](#page-12-0) history,LINCbio-method *(*history-methods*)*, [13](#page-12-0) history,LINCcluster-method *(*history-methods*)*, [13](#page-12-0) history,LINCmatrix-method *(*history-methods*)*, [13](#page-12-0) history,LINCsingle-method *(*history-methods*)*, [13](#page-12-0) history-methods, [13](#page-12-0) hpc\_cluster *(*BRAIN\_EXPR*)*, [3](#page-2-0) justlinc *(*justlinc-methods*)*, [13](#page-12-0) justlinc,matrix-method *(*justlinc-methods*)*, [13](#page-12-0) justlinc-methods, [13](#page-12-0) linc *(*linc-methods*)*, [15](#page-14-0) linc,data.frame,ANY-method *(*linc-methods*)*, [15](#page-14-0) linc,ExpressionSet,ANY-method *(*linc-methods*)*, [15](#page-14-0) linc,LINCmatrix,missing-method *(*linc-methods*)*, [15](#page-14-0) linc,matrix,ANY-method *(*linc-methods*)*, [15](#page-14-0) linc-methods, [15](#page-14-0) LINCbio-class, [17](#page-16-0) LINCcluster-class, [18](#page-17-0) linCenvir *(*linCenvir-methods*)*, [19](#page-18-0) linCenvir,LINCbio-method *(*linCenvir-methods*)*, [19](#page-18-0) linCenvir,LINCcluster-method *(*linCenvir-methods*)*, [19](#page-18-0) linCenvir,LINCmatrix-method *(*linCenvir-methods*)*, [19](#page-18-0) linCenvir,LINCsingle-method *(*linCenvir-methods*)*, [19](#page-18-0) linCenvir-methods, [19](#page-18-0) LINCfeature-class, [20](#page-19-0) LINCmatrix, *[18](#page-17-0)*, *[21](#page-20-0)* LINCmatrix-class, [20](#page-19-0) LINCsingle-class, [21](#page-20-0) linctable *(*linctable-methods*)*, [22](#page-21-0) linctable,character,LINCcluster-method *(*linctable-methods*)*, [22](#page-21-0) linctable-methods, [22](#page-21-0)

pcgenes\_crbl *(*BRAIN\_EXPR*)*, [3](#page-2-0) pcgenes\_ctx *(*BRAIN\_EXPR*)*, [3](#page-2-0) pcgenes\_gbm *(*BRAIN\_EXPR*)*, [3](#page-2-0) pcgenes\_hpc *(*BRAIN\_EXPR*)*, [3](#page-2-0) plotlinc *(*plotlinc-methods*)*, [22](#page-21-0) plotlinc,LINCbio,character-method *(*plotlinc-methods*)*, [22](#page-21-0) plotlinc,LINCbio,missing-method *(*plotlinc-methods*)*, [22](#page-21-0)

# $I<sub>N</sub>DEX$  31

```
plotlinc,LINCcluster,character-method (plotlinc-methods), 22
plotlinc,LINCcluster,missing-method (plotlinc-methods), 22
plotlinc,LINCmatrix,character-method (plotlinc-methods), 22
plotlinc,LINCmatrix,missing-method (plotlinc-methods), 22
plotlinc,LINCsingle,character-method (plotlinc-methods), 22
plotlinc,LINCsingle,missing-method (plotlinc-methods), 22
plotlinc-methods
, 22
```
#### querycluster , [23](#page-22-0)

```
results
(results-methods
)
, 25
results,LINCbio-method (results-methods
)
, 25
results,LINCcluster-method (results-methods), 25
results,LINCmatrix-method (results-methods), 25
results,LINCsingle-method (results-methods), 25
results-methods
, 25
singlelinc
(singlelinc-methods
)
, 26
singlelinc,LINCmatrix-method (singlelinc-methods), 26
```

```
singlelinc-methods
, 26
```